2. In typical Youtube fashion, the fever dream of one of their unpaid interns has been implemented as a feature at the<br>behest of no one. Enter the latest addition to Youtube's playlist function, the afk warning. After what won't be an issue for the millions of users that start their music playlist then focus on something in another tab. Oh shucks.

The rest of the playlist isn't even bad, but this feature is my red cape. The easiest fix is to just remove it, the next is to<br>give some kind of notification or pop-up so that users can resolve it without having to tab bac

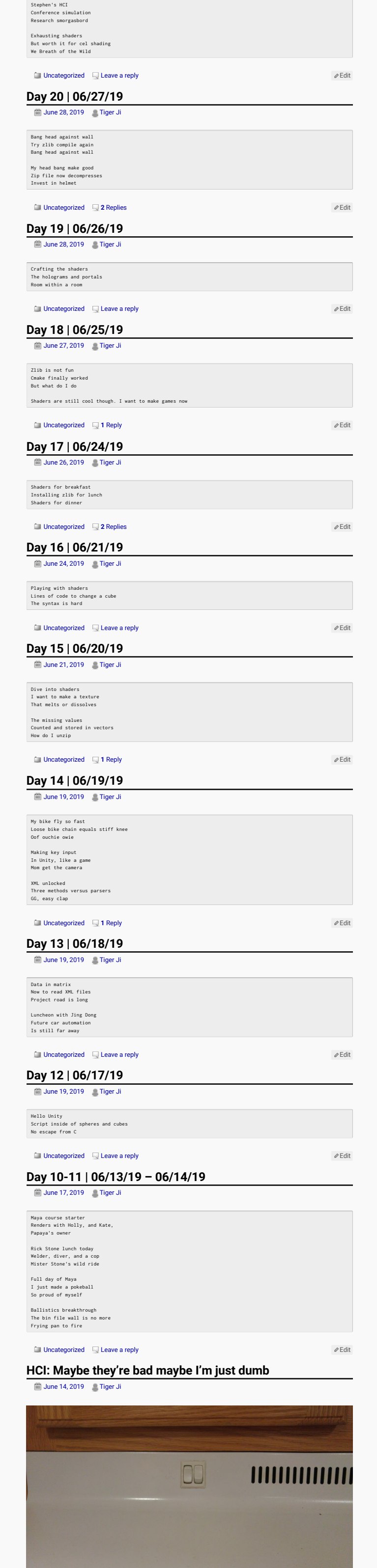

1. This controls the apparatus on top of the stoves here in Freddy. One controls the light and the other controls the fan. This is a close-up picture and you can still only barely one that fankings. On top of that, the fan

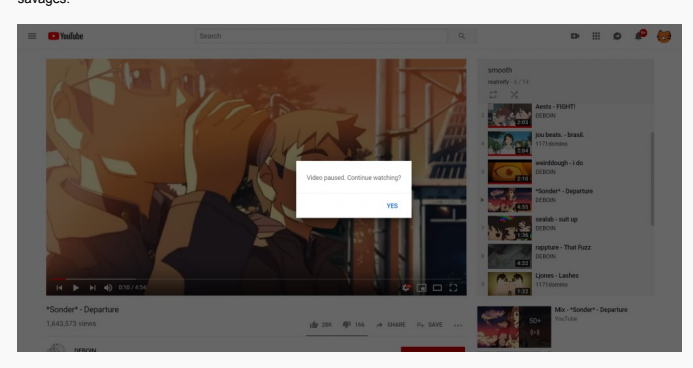

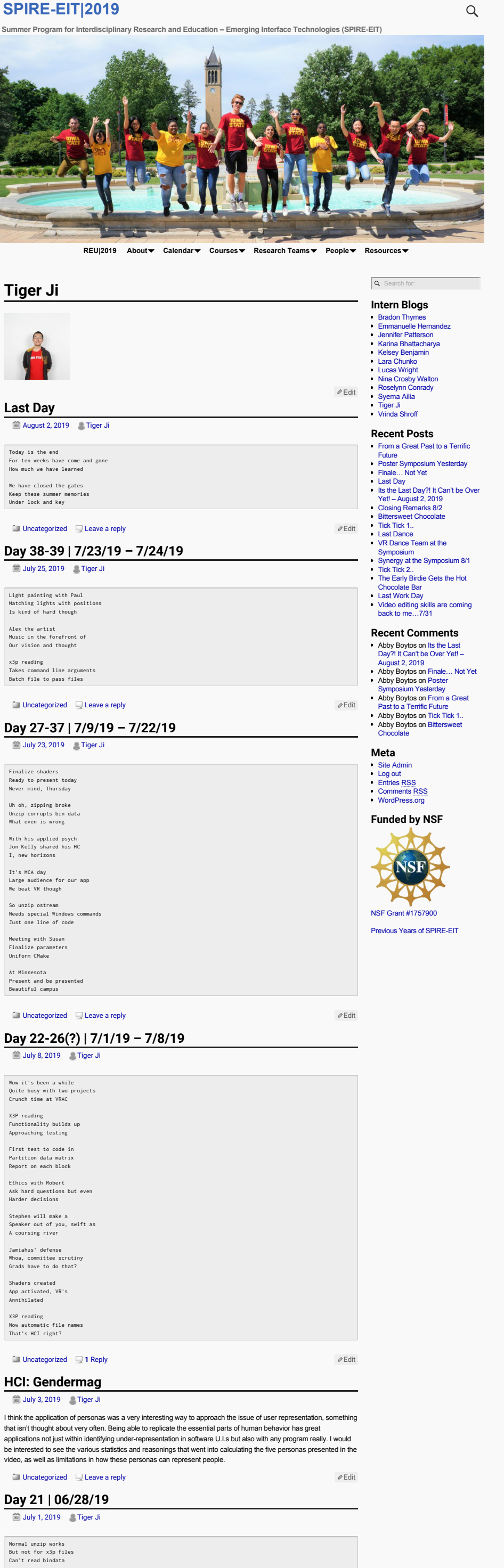

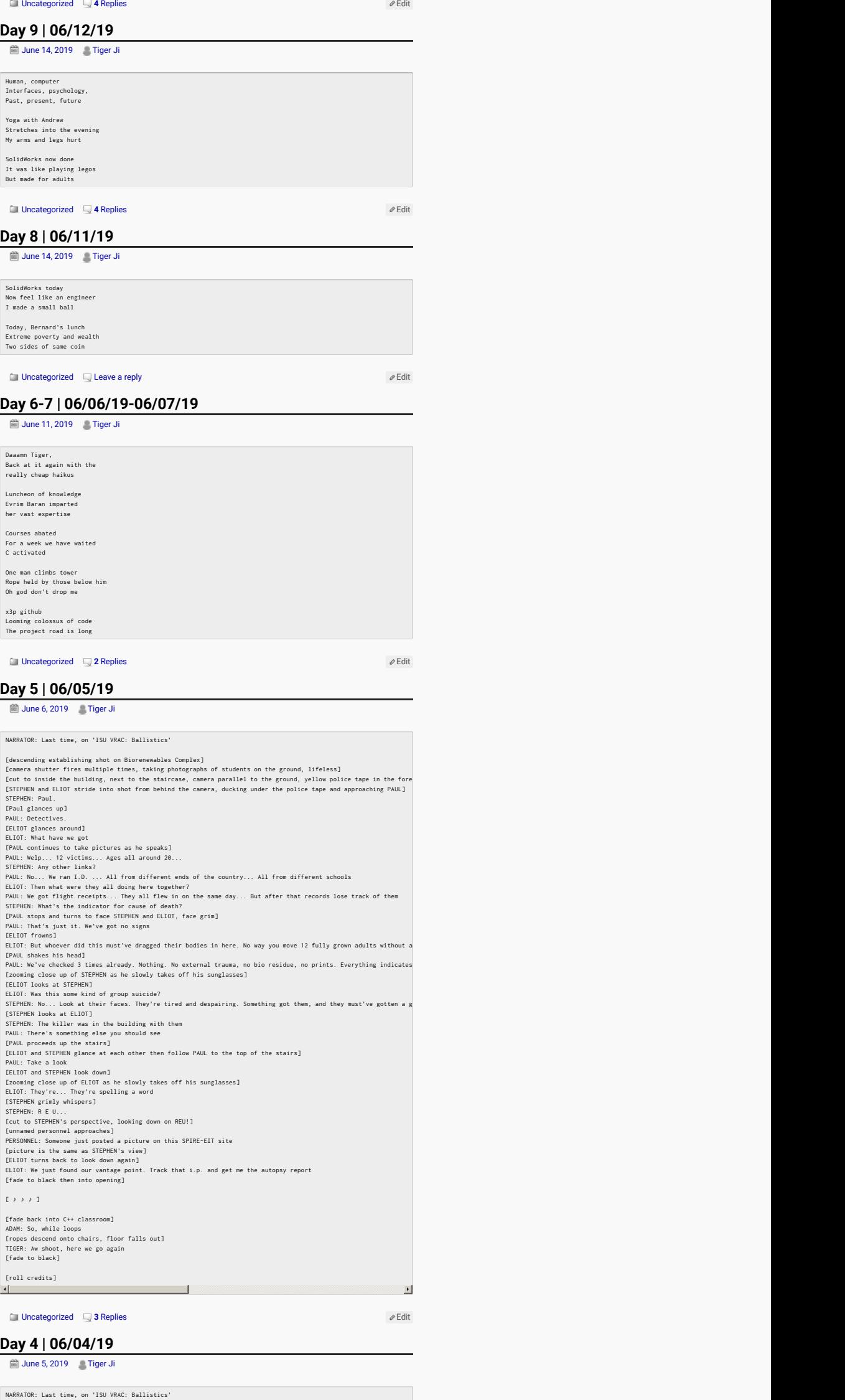

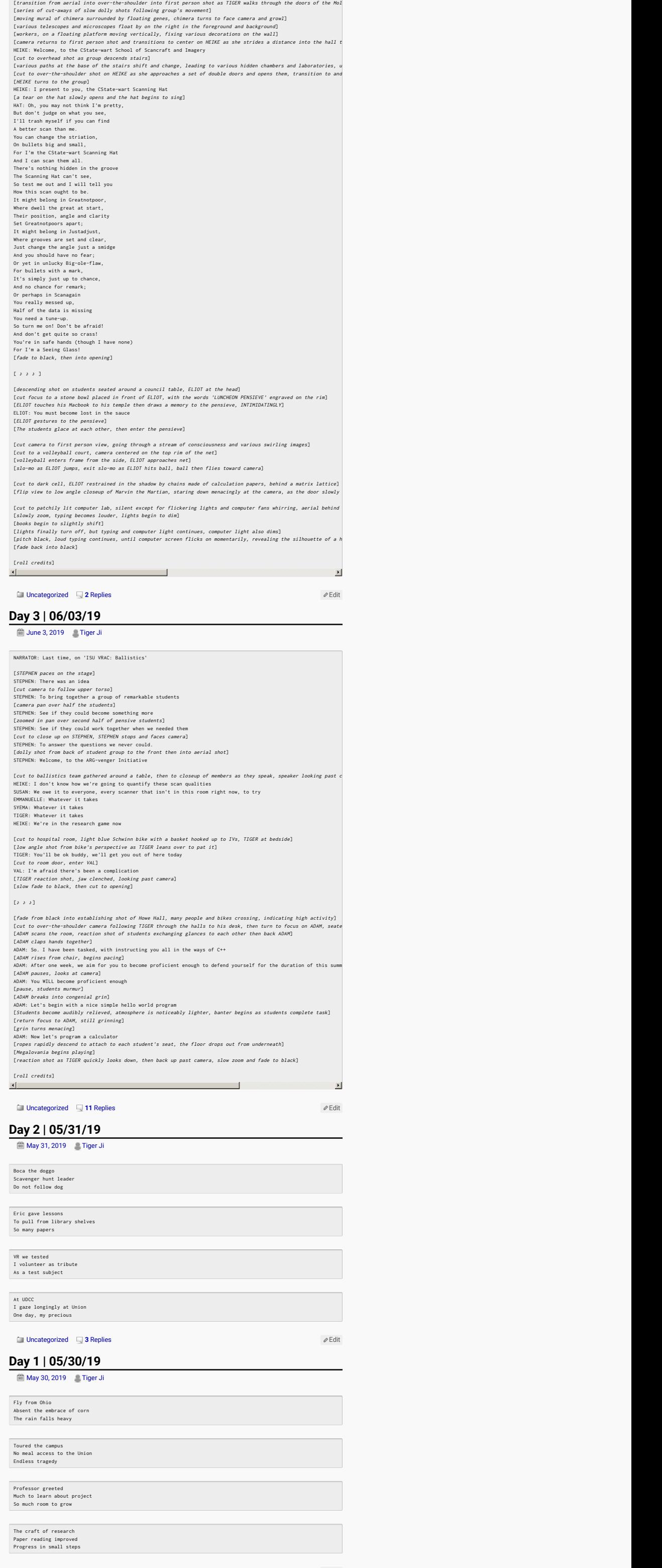

 $\bullet$ Iowa State University, Virtual Reality Applications Center

[Uncategorized](https://projects.vrac.iastate.edu/REU2019/category/uncategorized/) **1** [Reply](https://projects.vrac.iastate.edu/REU2019/day-1/#comments) [Edit](https://projects.vrac.iastate.edu/REU2019/wp-admin/post.php?post=531&action=edit)

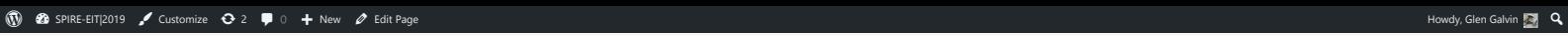